## **Issues**

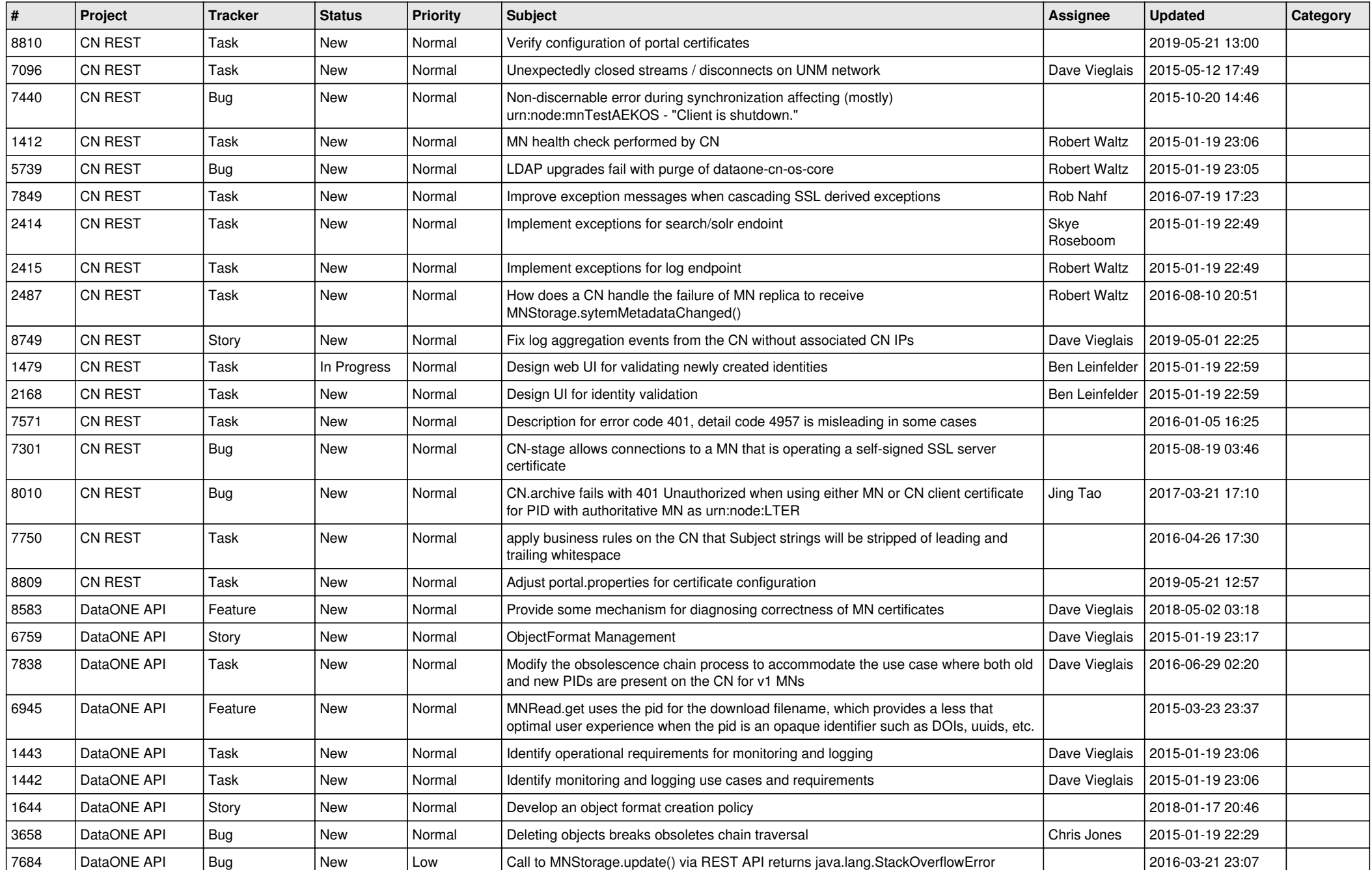

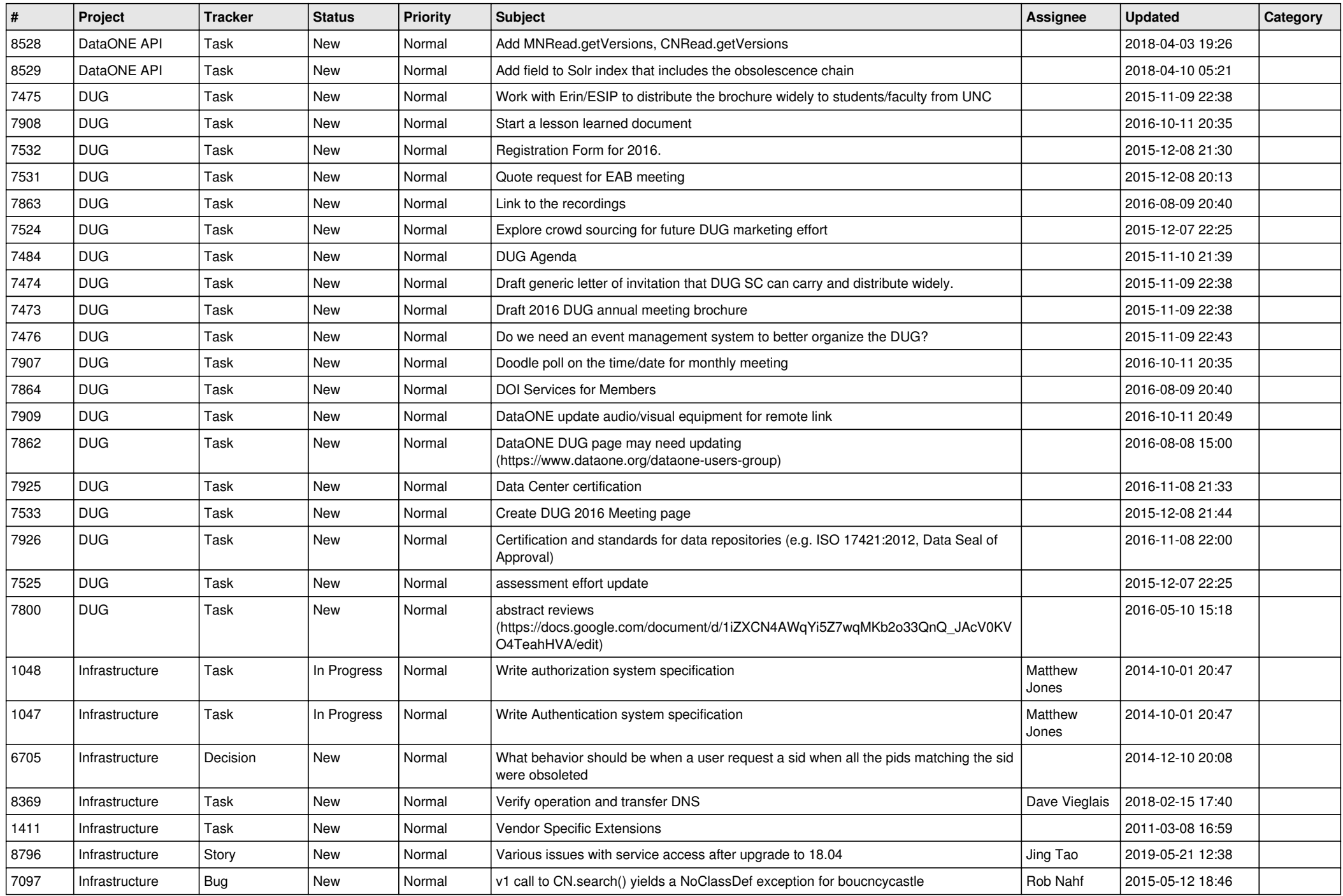

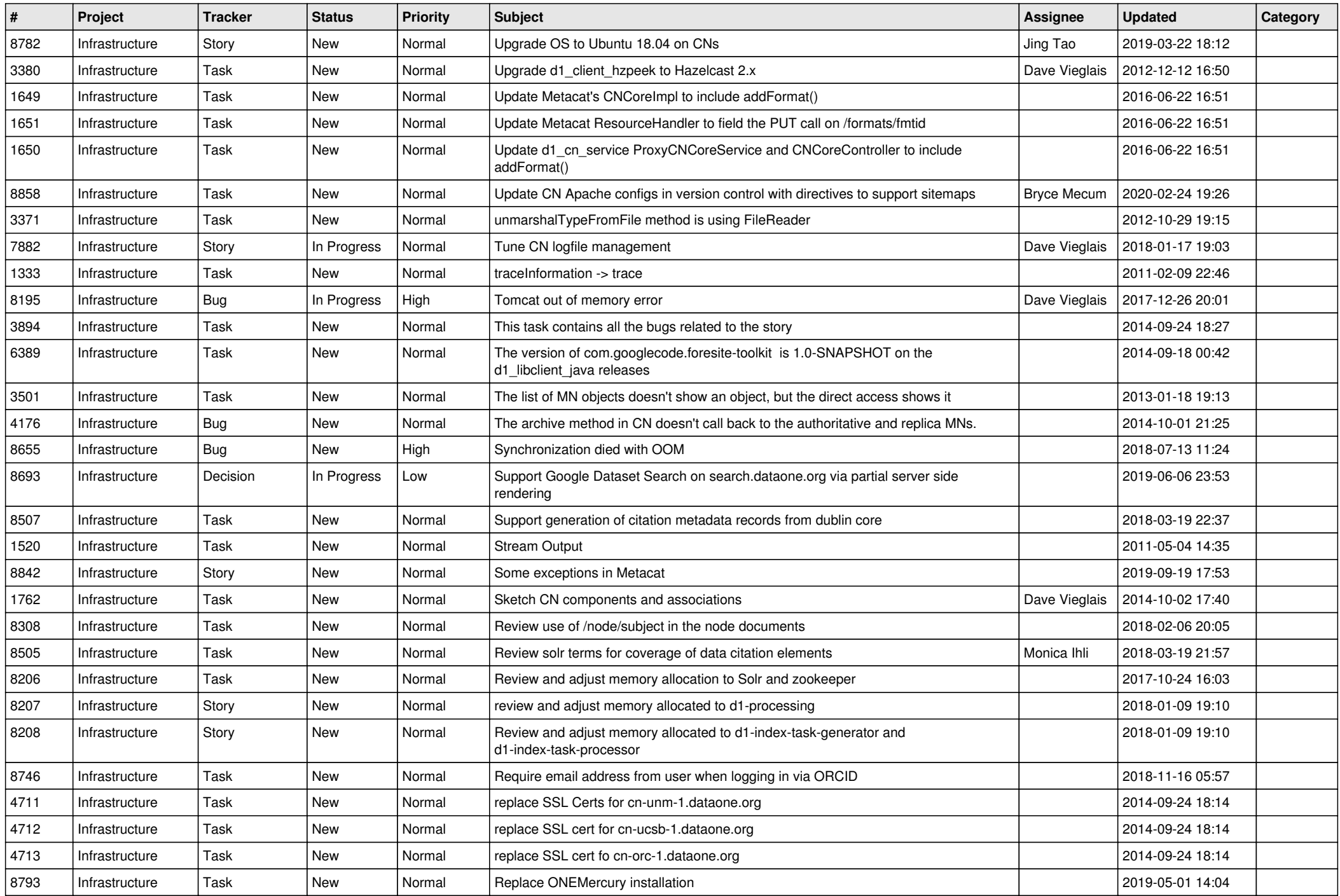

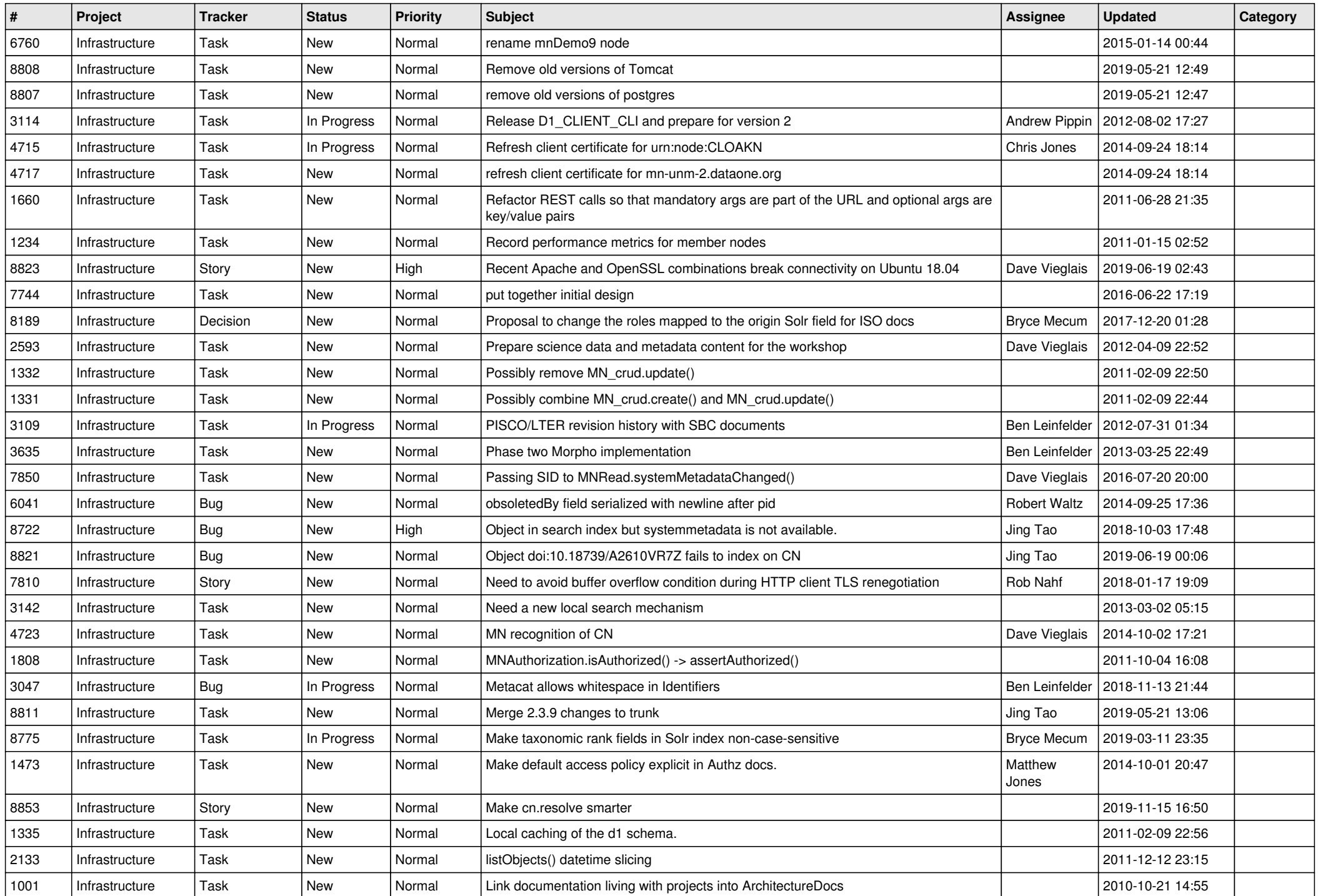

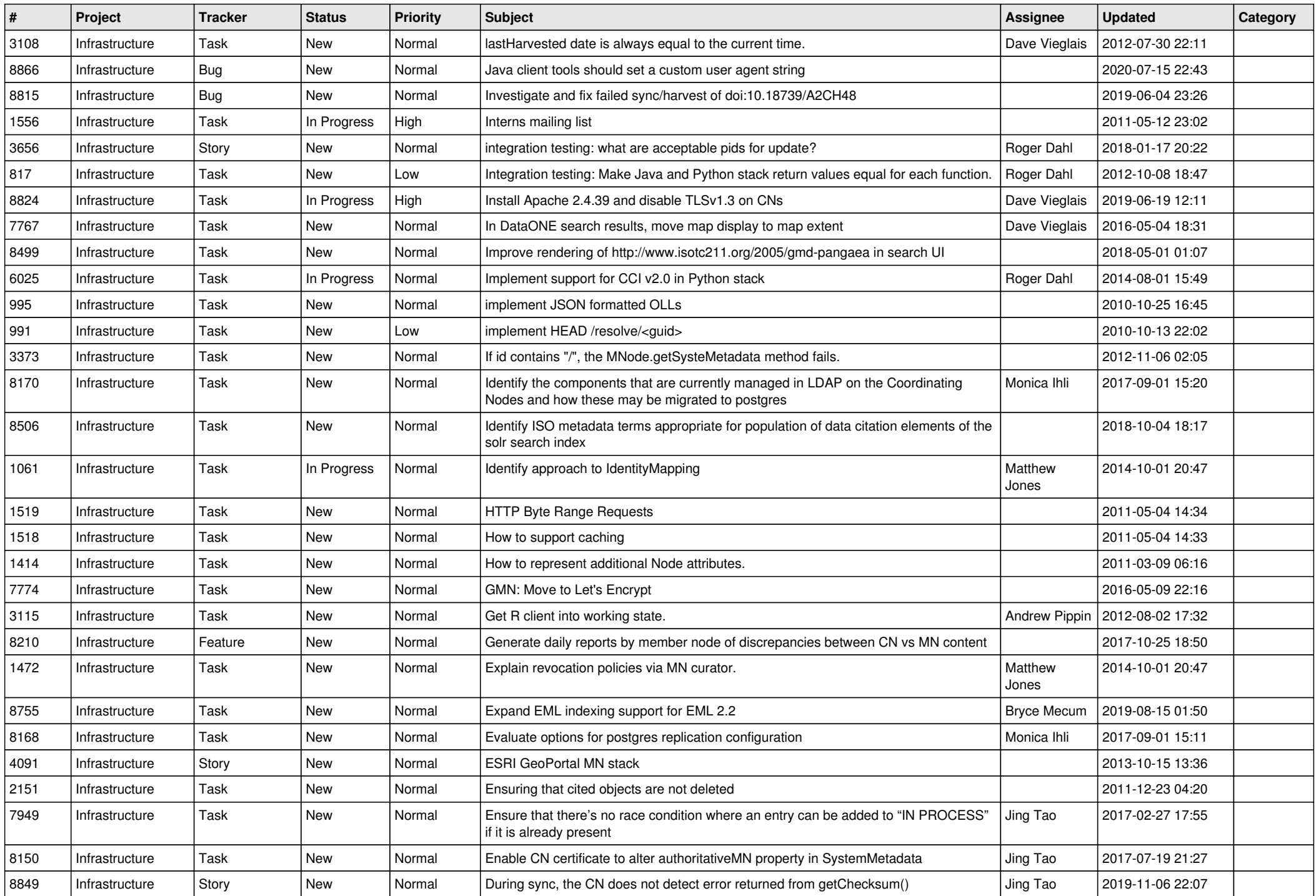

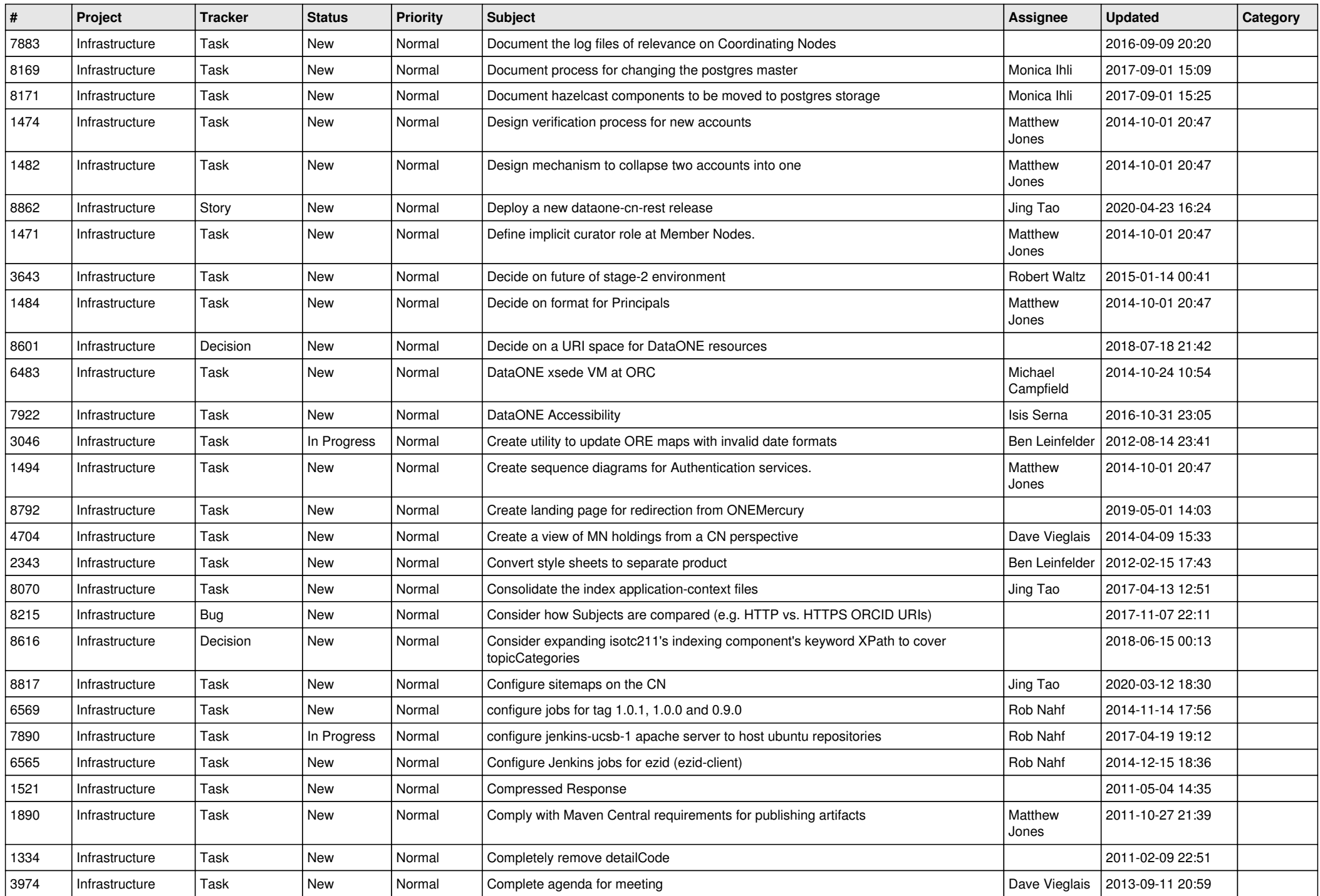

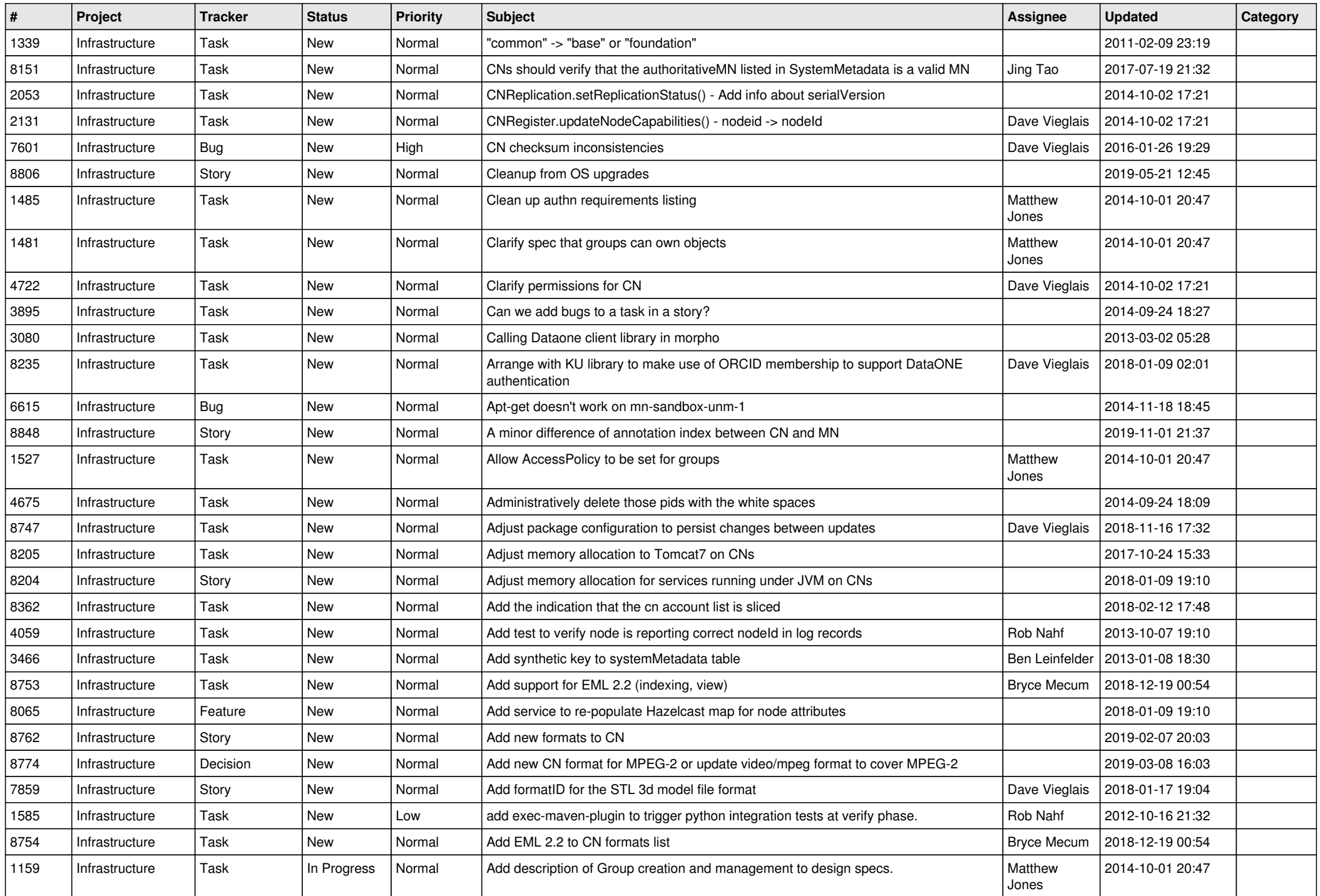

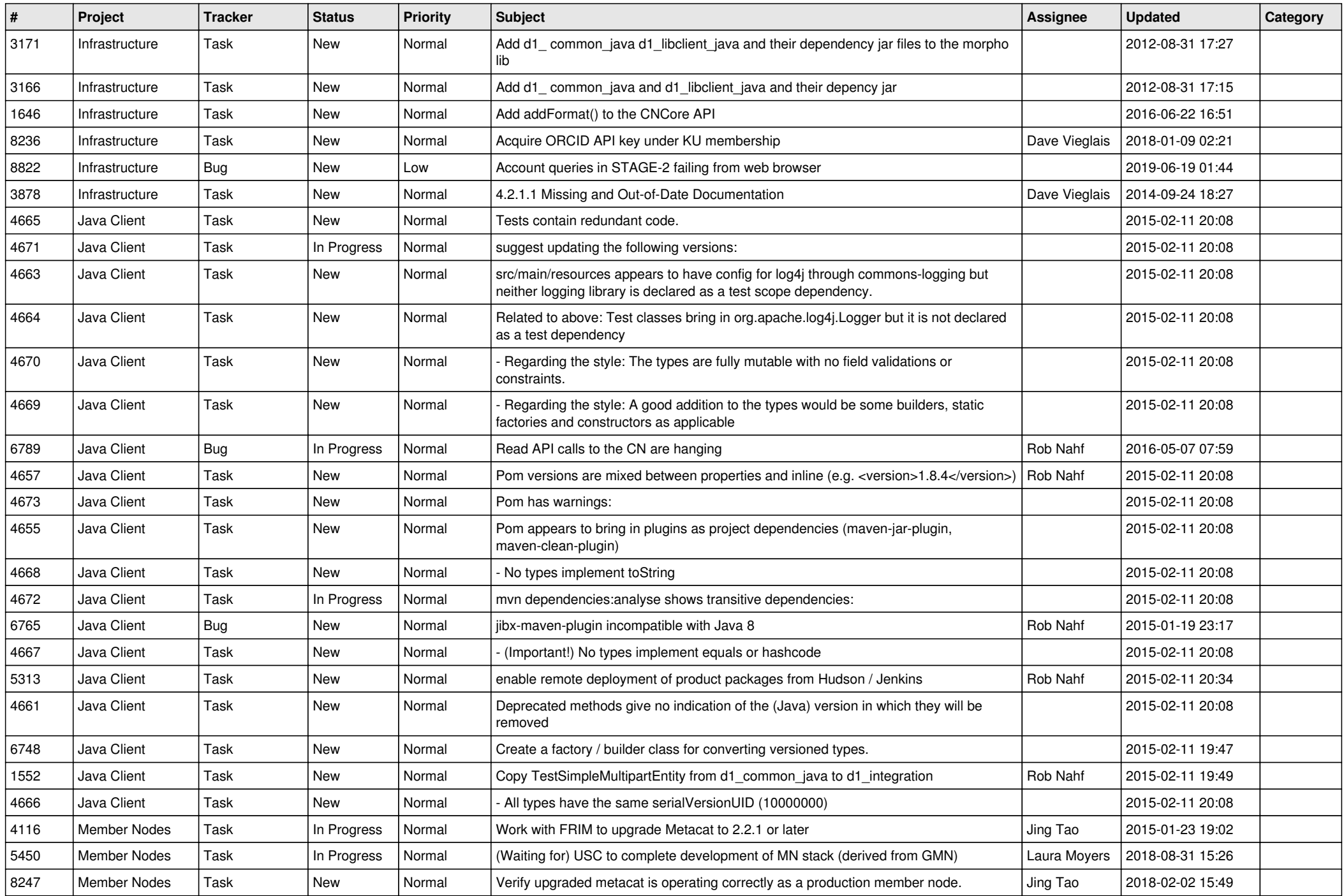

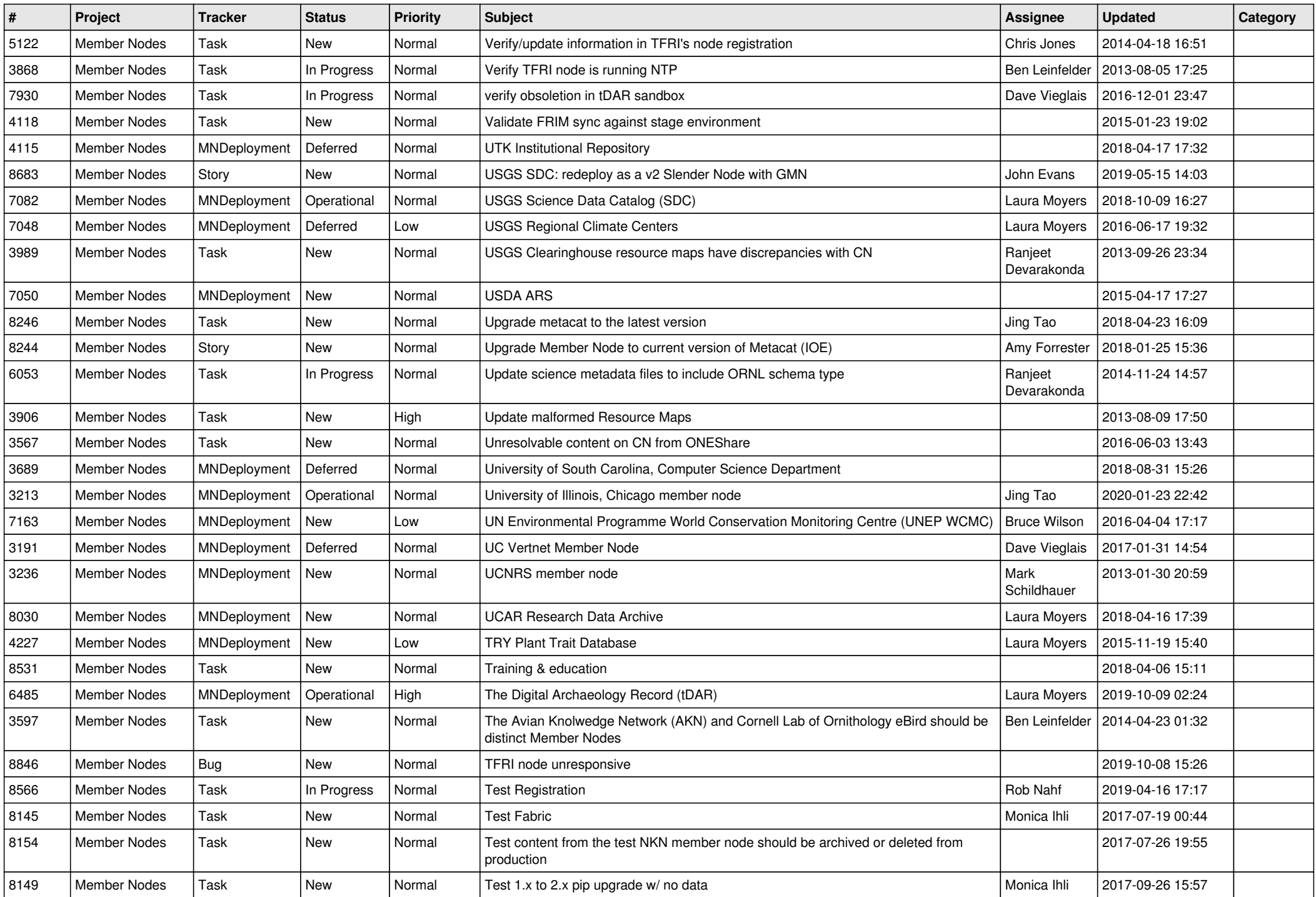

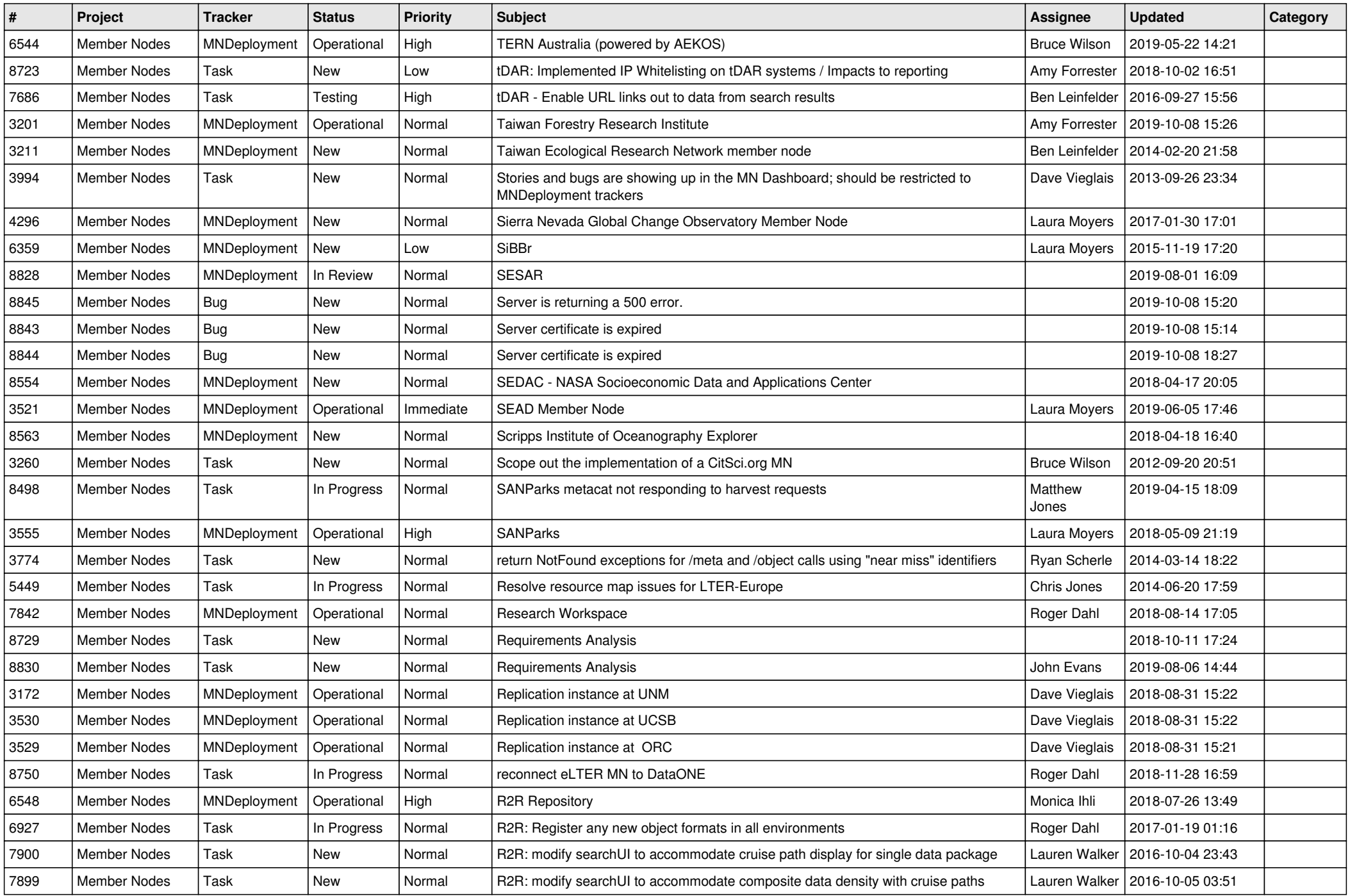

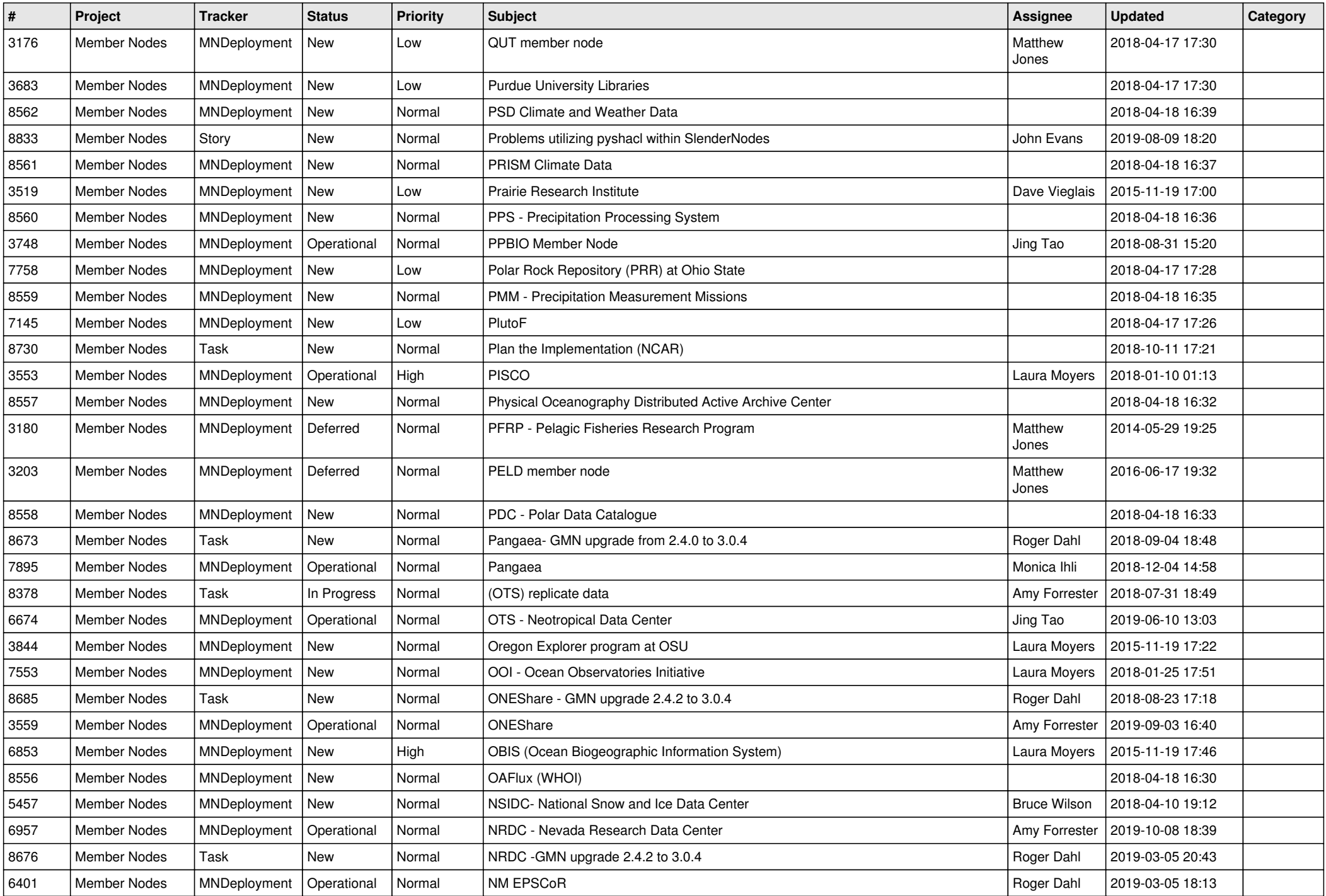

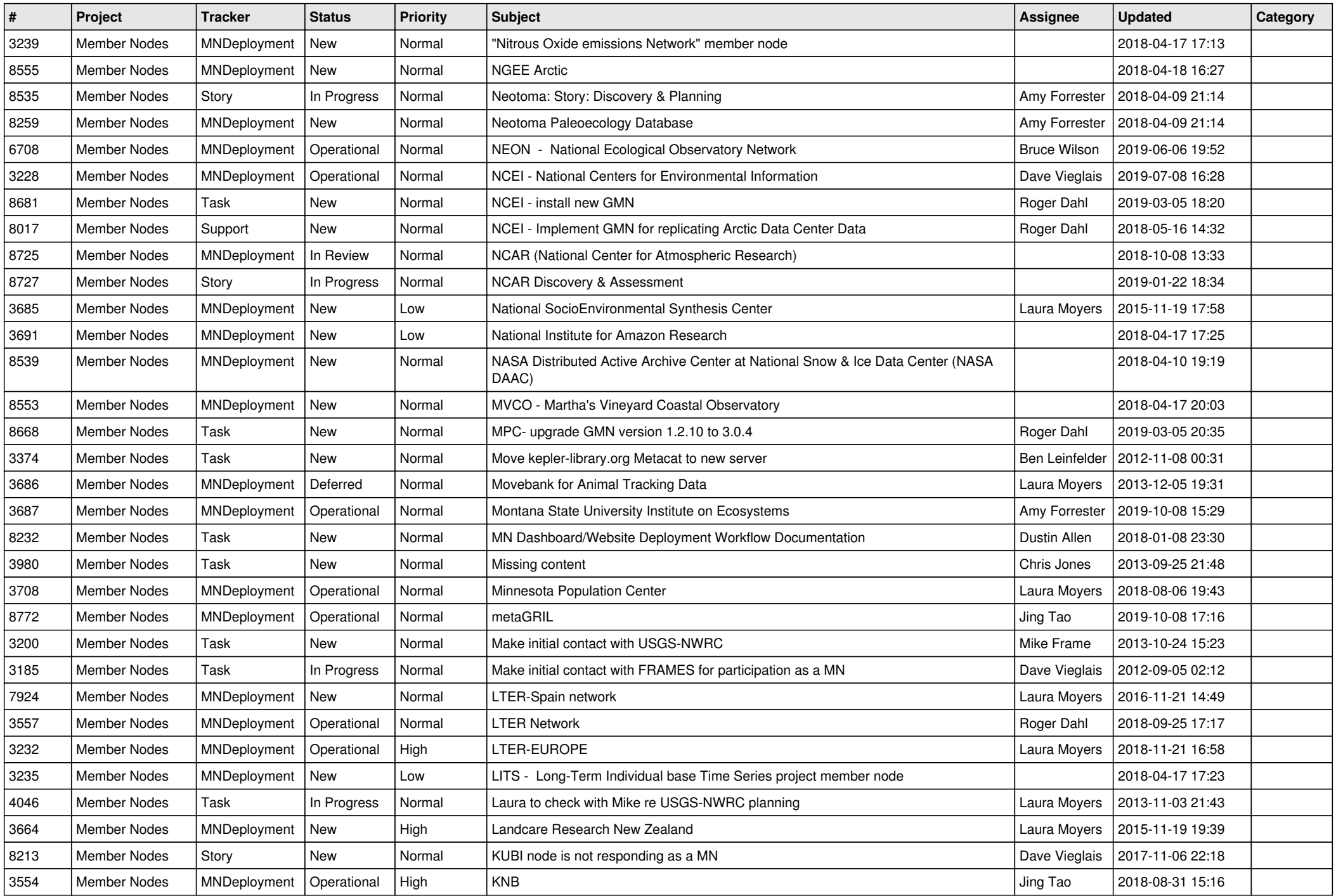

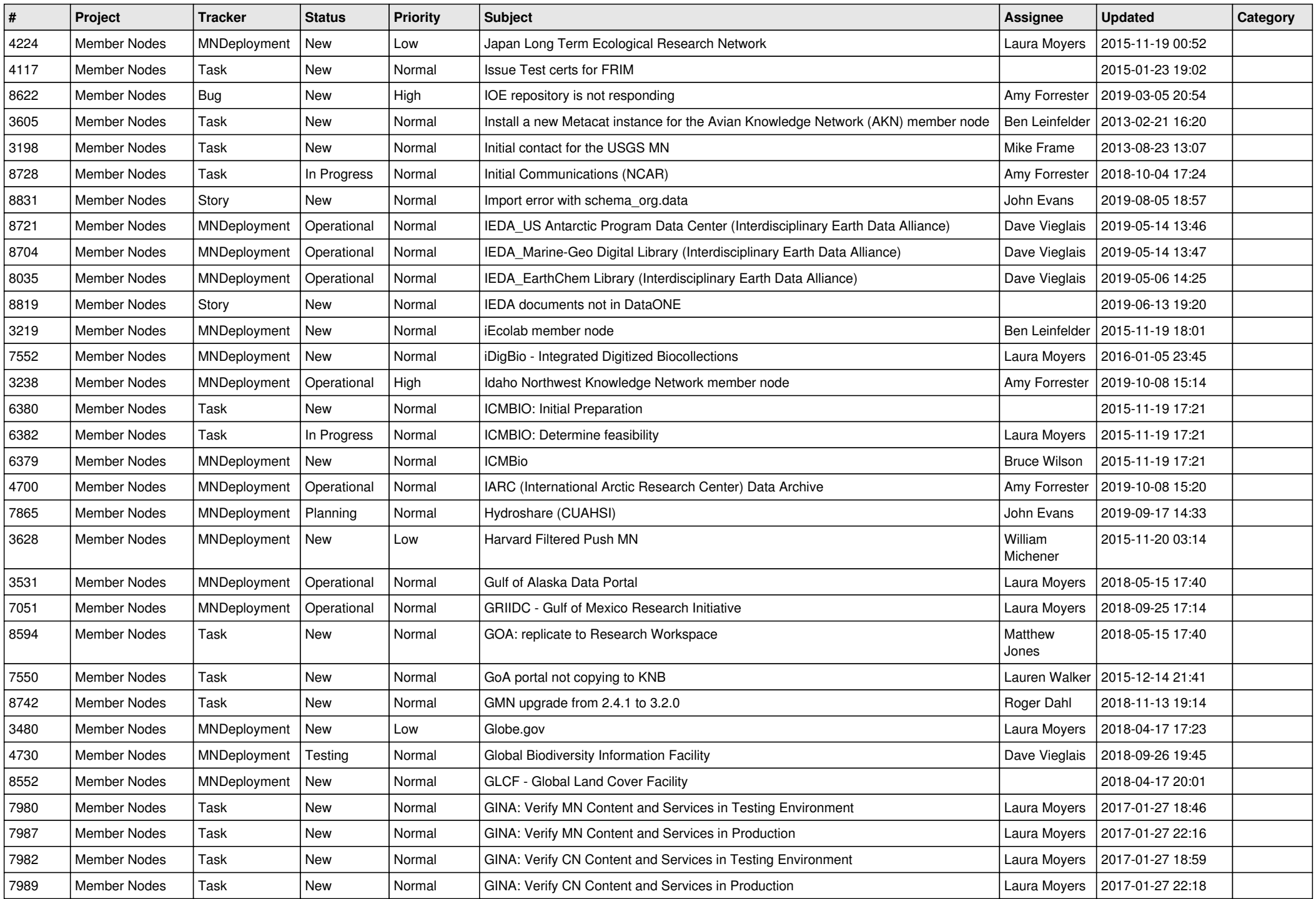

![](_page_13_Picture_552.jpeg)

![](_page_14_Picture_523.jpeg)

![](_page_15_Picture_516.jpeg)

![](_page_16_Picture_295.jpeg)

**...**